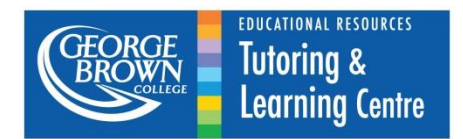

This resource is meant to help students improve their use of APA by examining some of the lesser known, or harder to find guidelines of APA.

All the information below complies with the *Publication Manual of the American Psychological*  Association, (6<sup>th</sup> ed., 2<sup>nd</sup> printing).

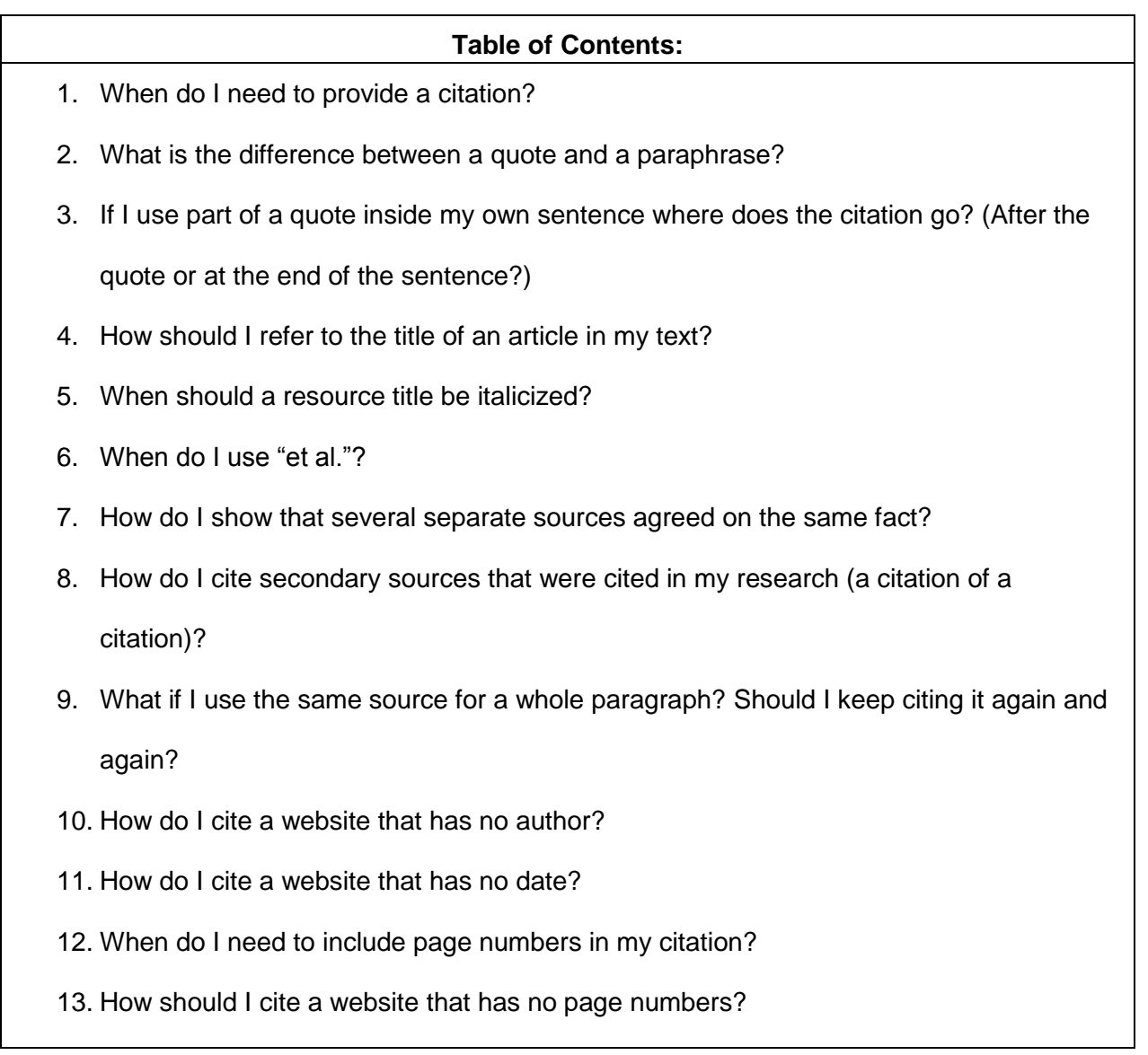

For basic citation information, we recommend using the handout provided by George Brown's Library Learning Commons: "APA Format: The Basics"

[http://www.georgebrown.ca/uploadedFiles/GBCLLC/Pages/Home\\_Page/Study\\_Tools/APA%20Format%](http://www.georgebrown.ca/uploadedFiles/GBCLLC/Pages/Home_Page/Study_Tools/APA%20Format%20and%20Examples.pdf) [20and%20Examples.pdf](http://www.georgebrown.ca/uploadedFiles/GBCLLC/Pages/Home_Page/Study_Tools/APA%20Format%20and%20Examples.pdf)

OR

OWL Purdue APA style guide available online:<https://owl.english.purdue.edu/owl/resource/560/01/>

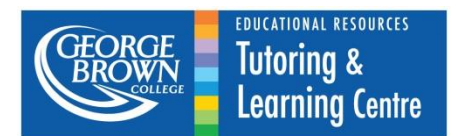

# **1. When do I need to provide a citation?**

You should provide an in-text citation whenever you quote, paraphrase or summarize research and ideas that are not your own. This may include theories, best practice guidelines, and of course, statistics.

You should also cite whenever you present a fact that is not common knowledge. This means that if the general public would not be aware of the fact, it should be cited.

### **For example:**

General Knowledge (No citation necessary) Fact from a resource (citation necessary)

The flu is an airborne virus. The drug Tamiflu was developed by a company named Roche following an outbreak of H5N1 in China (Grice, 2007)

The rule of thumb is usually: *when in doubt, cite.*

Generally, you should provide a citation for any information that you didn't already know before taking the class or program you are writing for. So even if the information came from a text, lecture, or handout in class, rather than an article or textbook, you should still try to provide a citation to show that you are basing your arguments on facts, rather than guesses, rumours, or assumptions.

# **2. What is the difference between a quote and a paraphrase?**

It's very important to recognize the difference between quoting and paraphrasing. If you use the same phrases or words without properly citing your source, this is considered plagiarism, and you could lose marks, or even get a zero.

In addition, make sure that you paraphrases are true paraphrases and not patch-writing.

# **Original:**

*Canadian students have become very familiar with exhaustion due to many competing lifedemands; exhaustion has become a way of life for them.*

**A quote** is the exact words from a source included in your own writing; a quote is always surrounded by quotation marks.

**A paraphrase** gives the information from the source but entirely in your own words, not the words of the author.

**Patch-writing** is when we take some phrases of the original and mix it with our own words without providing proper quotes. (This is plagiarism)

- $\checkmark$  In his article, Peterson (2014) states that, "students have become very familiar with exhaustion; it has become a way of life for them" (p. 45)
- $\checkmark$  One study (Peterson, 2014) shows that students in Canada struggle to manage their workload and live a balanced lifestyle.
- $\times$  Students in Canada are familiar with exhaustion because of many competing life-demands.

**©Tutoring and Learning Centre, George Brown College 2014 www.georgebrown.ca/tlc**

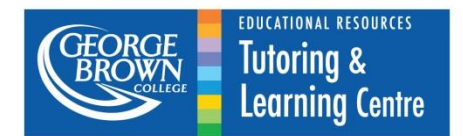

# **3. If I use part of a quote in my own sentence where does the citation go? After the quote or at the end of the sentence?**

When you use a quotation mid-sentence, end the quote with quotation marks and cite the source in parentheses immediately after, and continue the sentence. If the author's name and the date of publication are included before the quotation, then provide only the page numbers immediately after the quotation.

### **Example:**

As the  $6<sup>th</sup>$  Edition of the APA Manual (2010) states, it is important to, "cite the source in parentheses immediately after the quotation marks" (p.171), even if the sentence continues.

### **4. How should I refer to the title of an article in my text?**

Use quotation marks around the title of a shorter texts, such as an article or chapter, when referring to it in-text.

Example:

In Potterson's (2013) article, "Nursing in a changing society," she argues that…

# **5. When should a title be italicized?**

All titles of longer or complete texts, such as books, periodicals, films, videos, TV shows, and microfilm publications are italicized in APA formatting.

#### Example:

Potterson's (2011) book, *Nursing in Canada*, details the history of the nursing occupation in Canadian society and how it came to be what it is today.

# **6. When do I use "et al."?**

There are two circumstances in APA style when you use "et al."

1) Use "et al." when a work has six or more authors. Include the first author's name followed by "et al."

If a source listed its authors as: Bogdon, H., Halburd, R., Masterson, P., Preston, S., Ulwig, Z., & Bloom, O. (2012)., include only the surname of the first author followed by "et al."

# **Example:** (Bogdon et al, 2012)

2) Use "et al." when citing a work multiple times which has three, four, or five authors. In the first citation, list all of the authors. In the following citations, list only the surname of the first author followed by "et al." and the date.

**Example:** The first study (Bogdon, Halburd, & Masterson, 2013) demonstrated findings that differ from commonly held beliefs. The study (Bogdon et al., 2013) showed that…

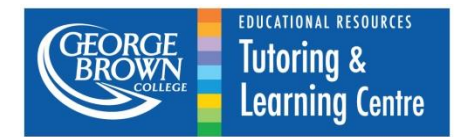

# **7. How do I show that several separate sources agreed on the same fact?**

Include all authors' names, listed alphabetically, and the dates of the works in the same parentheses. Separate the citations with semi-colons (;).

# **Example:**

(Lewis, 2000; Miller & Seacrest, 1990; Norton, 2011)

# **8. How do I cite secondary sources that were cited in my research (a citation of a citation)?**

Name the original work in-text and add the original date of publication in parentheses after the author's name. Provide the secondary source information in parentheses at the end of the sentence with the words "as cited in."

#### **In-text citation example:**

Choi's (2005) research indicates that fog can make some people feel calm and at ease (as cited in Pitt, 2009).

Provide only the secondary source in the reference list.

#### **Reference entry example:**

Pitt, B. (2009). *Male celebrities: Toil and trial*. Los Angeles, CA: Great Publishing Incorporated.

#### **9. What if I use the same source for a whole paragraph? Should I keep citing it again and again?**

Basically, you need to make sure that it is clear in each sentence, where the information is from. When writing a paragraph that refers to the same source several times, there are 3 options for formatting in-text citations, but you can use a combination of these.

1) When the author's name is written in the narrative, include the date in parentheses only the first time after the author's name is mentioned.

#### **Example:**

Similarly, **Clark's** study **(2013)** demonstrated that walking for 20 minutes every day could improve people's health. **Clark** urges people to consider how they could integrate more walking into their own lives.

2) If the author's name is included in the parenthetical citation with date, then include the citation every time you reference the source in the paragraph.

#### **Example:**

One study in particular **(Clark, 2013)**, demonstrated findings that were different from the rest. This study **(Clark, 2013)** explored the relationship between fruits and vegetables.

3) When both the date and the author's name are stated in-text, do not include any parenthetical information.

#### **Example:**

In **2013, Clark** observed that a large number of students struggled with balancing their school work and their personal lives. **Clark** suggests several reasons for this. Firstly,…

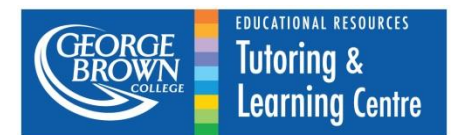

# **10. How do I cite a website that has no author?**

If there is no personal, corporate or organizational author provided on the website, use the title of the webpage in-text or the first few words of the title in parentheses. In both cases, the title should be in quotations.

# **Example:**

"Apes in their natural habitat" (2014), suggests that many apes live longer in the wild than in captivity…

### **Example:**

Research shows that many apes survive longer in the wild than in captivity ("Apes in their natural habitat," 2014).

### **11. How do I cite a website that has no date?**

If there is no date provided on the webpage, use the abbreviation "n.d." (stands for "no date") instead.

#### **Example:**

Johnson & Johnson (n.d.) celebrate the fact that…

#### **Example:**

One extensive study (Johnson & Johnson, n.d.) demonstrates that…

#### **12. When do I need to include page numbers in my citation?**

In APA style, always provide a page number for a direct quotation and for statistics whenever possible.

#### **Example:**

In his article, Peterson (2014) states that, "students have become very familiar with exhaustion; it has become a way of life for them" (p. 45).

The APA Manual also encourages writers to provide a page or paragraph number when paraphrasing specific material from a source, but it is not always required. Ask your teacher if they would prefer page numbers for all references.

#### **13. How do I cite a website that has no page numbers?**

If no page numbers are available, include paragraph numbers instead (para. #). If no paragraph numbers are available, you can count paragraphs starting at the top of the document and moving downwards.

#### **Example:**

(Alderdice, 2014, para. 2)